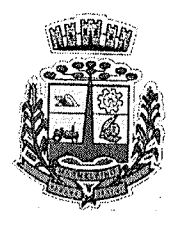

ESTADO DO PARANÁ

Marmeleiro, 05 de maio de 2022.

181

 $\mathscr{L}$ 

Ofício nº 020/2022 - Setor de Licitações Ao Excelentíssimo Sr. Prefeito

Considerando e-mail do fornecedor CMP COM. DE PRODUTOS DE LIMPEZA LTDA  $(santtosvaldeci@bol.com.br)$ , informando que "ficou sem acesso a Plataforma Comprasnet das 08h15 aproximadamente até as 11h22", com anexo de prints de conversas com outros fornecedores relatando o mesmo problema.

Considerando e-mail do fornecedor COMERCIAL AGROALBA EIRELI (comercialagroalba@gmail.com), com resposta da Central de Atendimento do Sistema de Compras "Solução de solicitação: No clia 03/Q512022 o comprasnet estava instável pela manhã, aparecendo o ero 422, impedindo os fornecedores de acessar o portal de compras do govemo federal". E anexo print do erro da pâgina.

Considerando prints de conversas em grupo de Licitações, desta Pregoeira (em anexo). Relato de outros órgãos com dificuldade de acesso ao sistema Comprasnet e a instabilidade do mesmo, na data de 0310512022.

Considerando que tínhamos marcado o Pregão Eletrônico nº 035/2022, Processo Administrativo n'05012022, que tem por objetivo REGISTRO DE PREÇOS para futura e eventual contratação de empresa para prestação de serviços de eliminação e controle de vetores, pragas, desratização, desentupimentos e limpeza de caixas d'água. Na data de 03/05/2022 as 09h.

Relato que pela dificuldade de acesso a Plataforma Compasnet, muitos fornecedores que anexaram os documentos de habilitação e as propostas no Sistema e tinham a intenção de participar do Pregão, não conseguiram participar da fase de lances, limitando a competitividade e busca por melhor oferta.

Afim de resguardar a Administração de uma boa contratação, de não prejudicar a esta equipe técnica, nem os licitantes, orientemos a revogação do edital, para marcarmos outra data para realização do Pregão, objetivando não causar prejuízos ao erário.

Sem mais para o momento, colocamo-nos à disposição para esclarecimentos que se fizerem necessários.

Atenciosamente,

Franciéli de Oliveira Mainardi Prègoeira

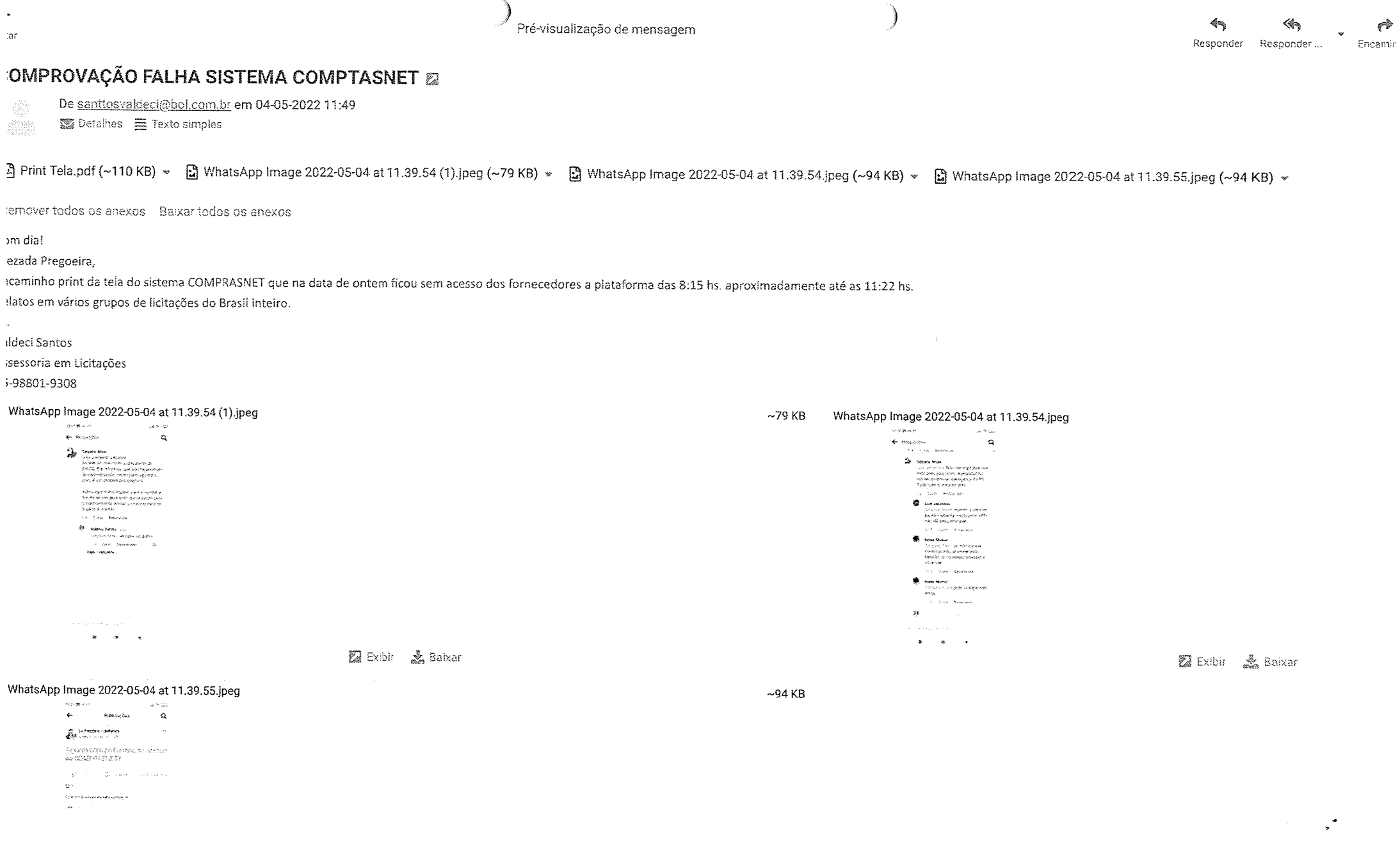

# $\frac{1}{3}$

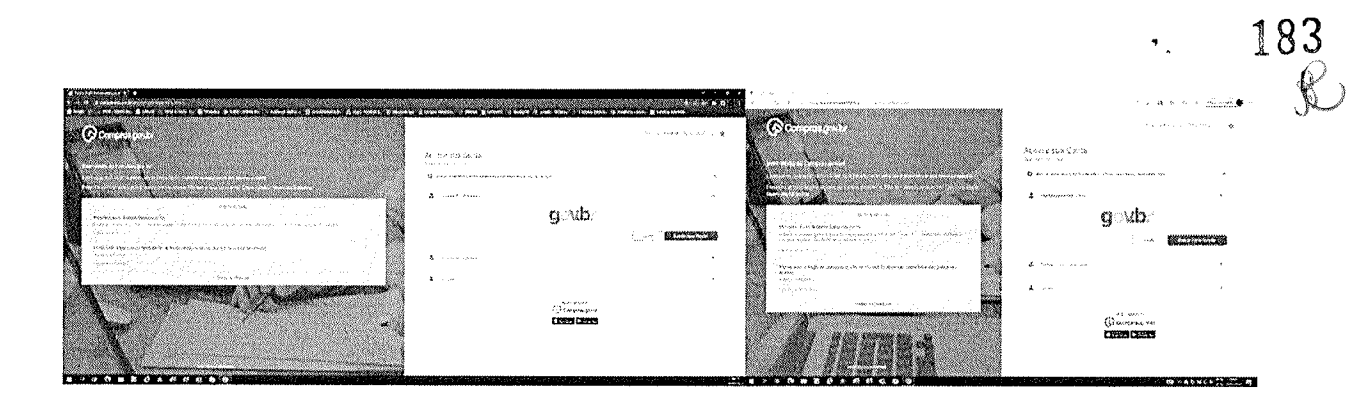

 $\rho^{\rm eff}$ 

i.<br>Na

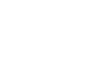

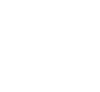

 $\cdot$ 

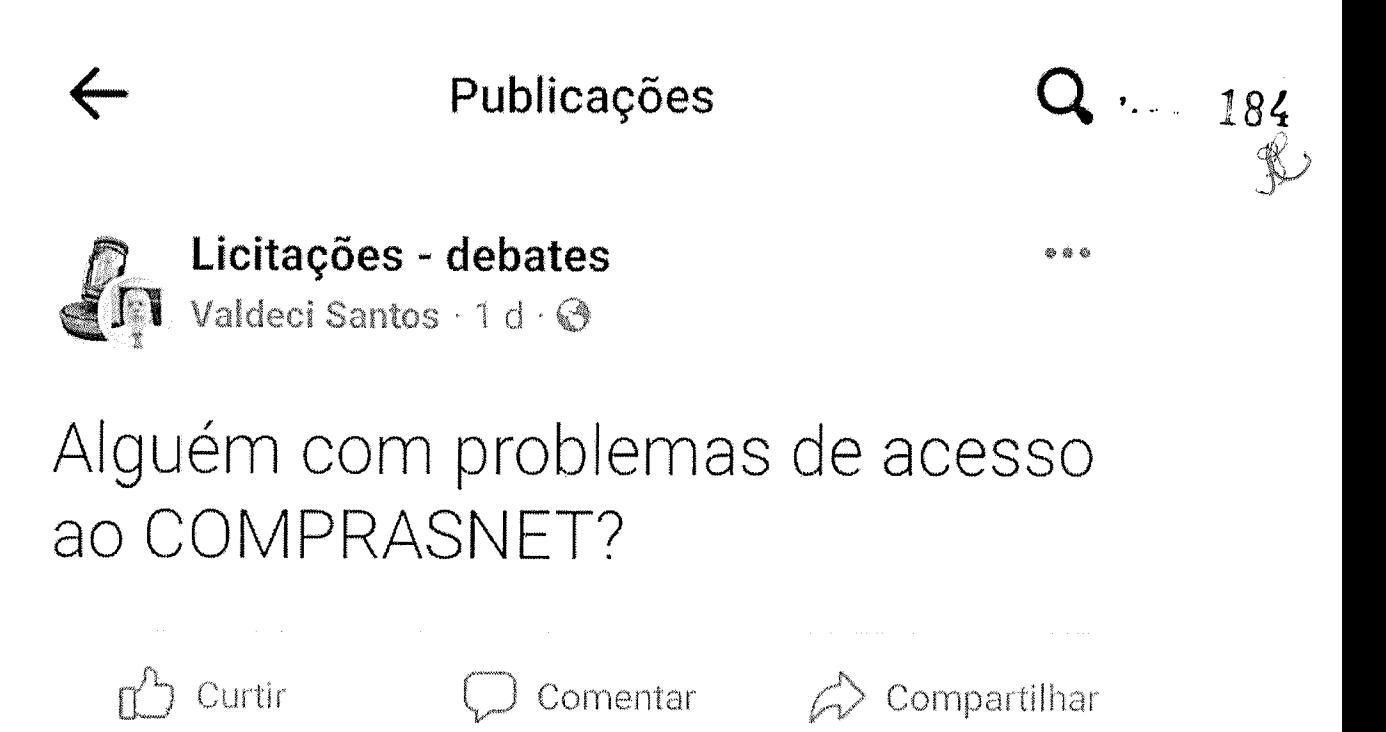

 $\bigcirc$  3

Comentários mais relevantes v

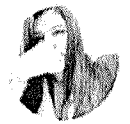

#### **Tatyane Alves**

O Erro é geral, pessoal. Acabei de falar com o atendente da SIASG. Ele informou que não há previsão de normalização, pediu para aguardar, pois, é um problema sistêmico.

Indico que todos liguem para a central a fim de ter um protocolo da situação para posteriormente, enviar o mesmo para os órgãos licitantes.

Curtir Responder 1 d

Regras

Escreva um comentário...

 $E = 1$ 

 $1$   $\mathbb{C}$ 

185

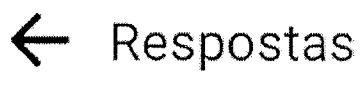

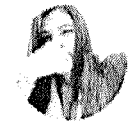

#### **Tatyane Alves**

O Erro é geral, pessoal. Acabei de falar com o atendente da SIASG. Ele informou que não há previsão de normalização, pediu para aguardar, pois, é um problema sistêmico.

Indico que todos liguem para a central a fim de ter um protocolo da situação para posteriormente, enviar o mesmo para os órgãos licitantes.

 $1<sup>d</sup>$ Curtir Responder

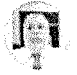

### Valdeci Santos Autor

Tatyane Alves sempre ocupado

1 d **Responder** Curtir

Veja 1 resposta...

Escreva uma resposta pública...

186

 $\&$ 

## Respostas

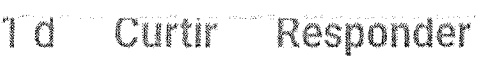

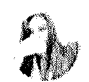

### **Tatyane Alves**

Luis Jeronimo Não consigo acessar nem pelo app, nem navegador no celular e nem no navegador do PC. Tudo com o mesmo erro.

1 d Curtir Responder

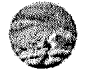

#### Luis Jeronimo

Tatyane Alves espero q retorne, pq não adianta muito pelo APP, não dá pra participar....

 $23h$ Responder Curtir

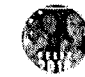

#### **Ivana Manso**

Tatyane Alves eu não estava conseguindo, aí entrei pelo Mozilla, aí consegui acessar e atualizar

 $12h$ Responder Curtir

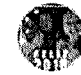

#### **Ivana Manso**

Tatyane Alves pelo Google não entra

Curtir Responder  $12h$ 

N

Escreva uma resposta ...

Escreva uma resposta pública...

p.

#### wd: Solicitação atendida SIASG - 8933064

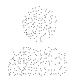

De Agropecuaria Alba <comercialagroalba@gmail.com> Para Licitações e Contratos <licitacao@marmeleiro.pr.gov.br> Data 04-05-2022 15:04

 $\frac{1}{24}$  erro.jpeg (~156 KB)

temover todos os anexos

------ Forwarded message -e: <centraldeservicos@planejamento.gov.br> ate: ter., 3 de mai. de 2022 às 13:37 ubject: Solicitação atendida SIASG - 8933064 p: <comercialagroalba@gmail.com>

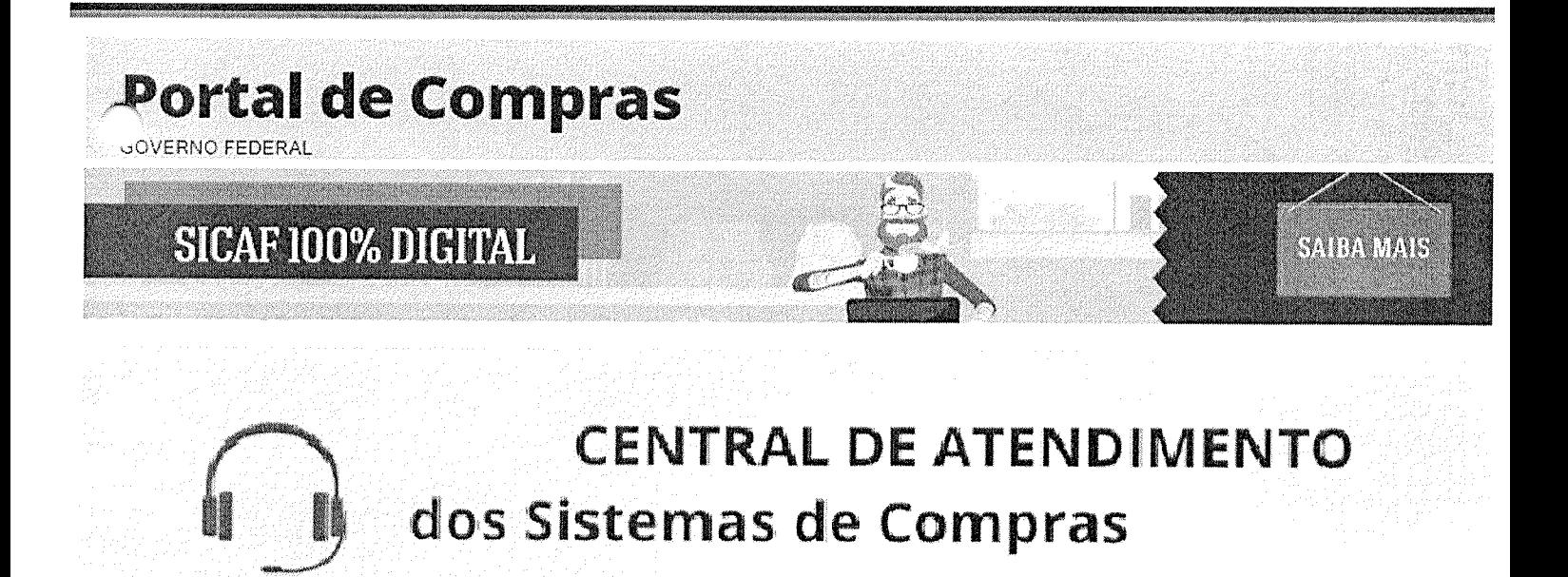

Clique aqui para maiores informações

 $\ddot{\mathbf{v}}_{1,2}$ 

Olá, você sabia que possuímos um Portal de Serviços, onde sua solicitação pode ser aberta de forma rápida e dinâmica?

Prezado (a), Luci Regina Wachaki Pereira

A Central de Atendimento do Sistema Integrado de Administração de Serviços Gerais do Ministério da Economía concluiu o atendimento a sua solicitação.

Desejamos saber a sua opinião sobre os serviços prestados. Por gentileza, colabore conosco avaliando o nosso atendimento.

Clique aqui para fazer a avaliação do Atendimento

Observação: Caso a solução não tenha lhe atendido, a mesma poderá ser reaberta no prazo de 07 (sete) dias entrando em contato com Central de Atendimento por telefone.

Protocolo de Atendimento: 8933064 Tipo: Requisição

#### Descrição da solicitação:

Usuário entrou em contato solicítando informações sobre acesso ao comprasnet

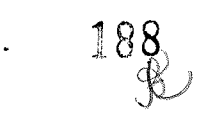

Solução da solicitação:

No dia 03/05/2022 o comprasnet estava instável pela manhã, aparecendo o erro 422, impedindo os fornecedores de acessar o portal de compras do governo federal.

Você também pode acompanhar o andamento da sua solicitação, ao acessar, em Minhas Solicitações. Para acessa-lo basta utilizar o línk: portaldeservicos.planejamento.gov.br

Atenciosamente.

Atendimento SIASG

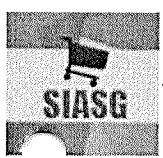

As solicitações de atendimento para o SIASG podem ser realizadas através dos seguintes canais de comunicação:

Portal Web: https://portaldeservicos.planejamento.gov.br/citsmart

Acesse o Portal de Serviços para solicitar atendimento e para realizar o acompanhamento da sua solicitação.

Horário de Funcionamento em Dezembro: Das 07:00 às 20:00 horas, de Segunda à Sexta-Feira.

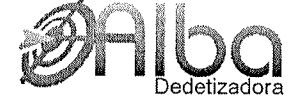

Av. Maravilha, 1084, Centro, Maravilha, SC (49) 3664-2216 ou (49) 98826-4448 www.albanegocios.com.br

ñais Segurança e saúde em sua casa ou trabalho

erro.jpeg

 $\sim$ 156 KB

"我们的事情。""我们的人们的人们的人们的人们,我们也不是我们的人们,我们也不是我们的人们,我们就是我们的人们,我们就是我们的人们,我们的人们,我们就是我们的人们,我们也

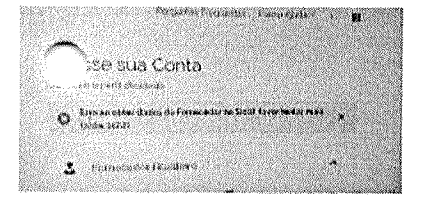

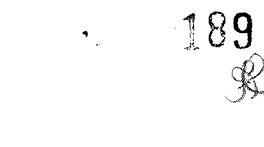

# Perguntas Frequentes Posso Ajudar? E Acesse sua Conta Selecione o perfil desejado. Erro ao obter dados do Fornecedor no Sicaf, favor tentar mais tarde (422)

Fornecedor Brasileiro

 $\frac{1}{2}$ 

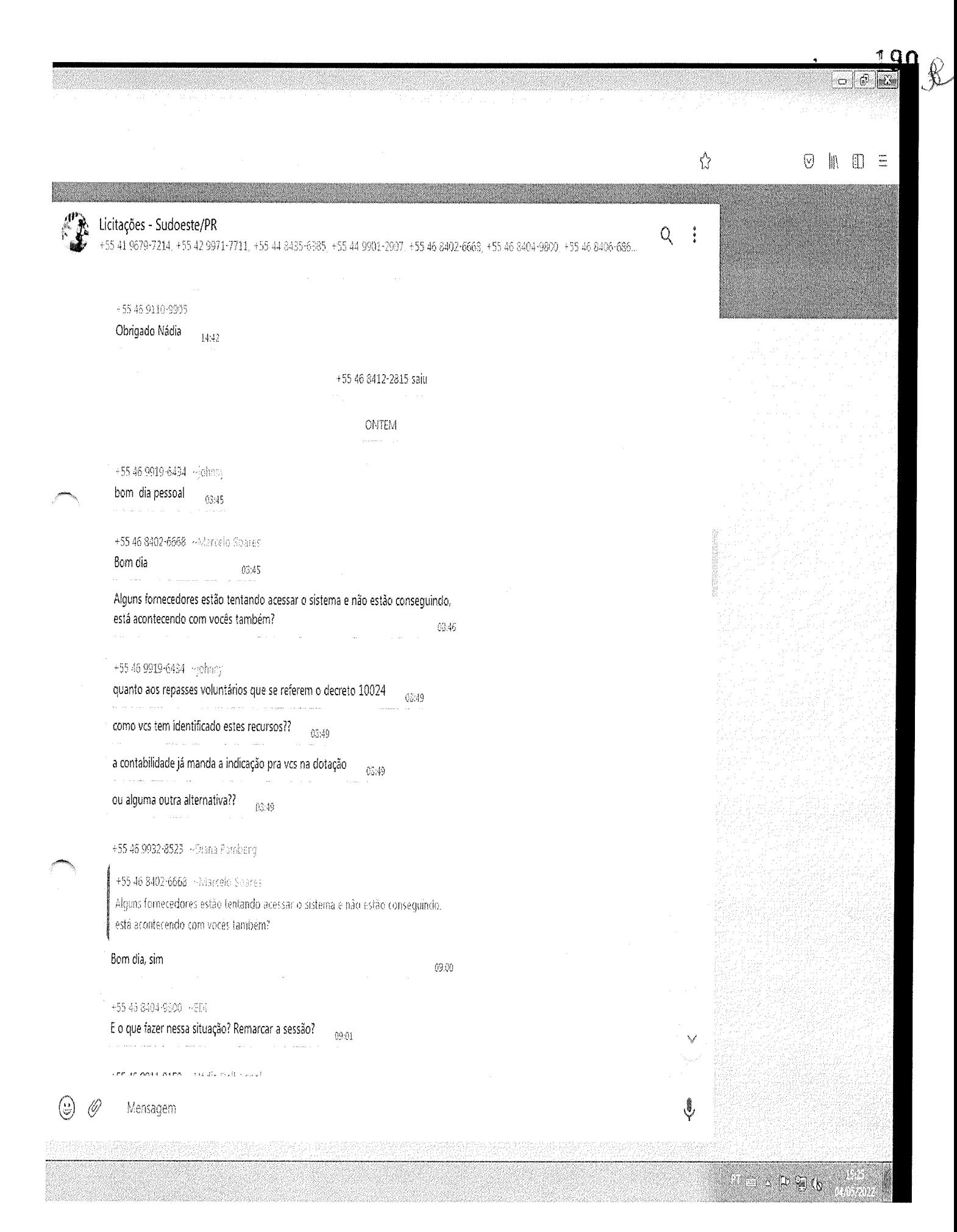

Ŵ  $\odot$   $\otimes$   $\odot$   $\odot$  =  $\mathcal{L}$ Licitações - Sudoeste/PR Q  $\ddot{\cdot}$ +55 41 9679-7214, +55 42 9971-7711, +55 44 8435-6385, +55 44 9901-2907, +55 46 8402-6663, +55 46 8404-9300, +55 46 8406-606... +55 46 8404 9300 +ED) E o que fazer nessa situação? Remarcar a sessão? **99.01** +55 46 9911-8158 - Nádia Dei Agnol Adiem a sessão (9.02) Através do EVENTO DE ADIAMENTO (para que as empresas continuem podendo cadastrar proposta)  $0302$  $\sim$  $0<sub>U</sub>$ Na configuração da sessão publicado, na opção de ALTERAR DATA DE ABERTURA (empresas não conseguem cadastrar mais propostas)  $09.03$  $\sim$ +55 46 9932-8523 <Diana Bamberg E quando a sessão já foi aberta? 09:05 +55 46 8402-6668 · Marcelo Sobrer +55 46 9911 8158 - Mádia Dali Agno) Adiem a sessão Beleza  $@13$ +55 46 9911-8158 <Nádis Dall Agnel  $\blacktriangleright$  (in the set of  $\blacktriangleright$  $\mathbb{H}^4$  $09:14$ i<br>Santa +55 46 9932-8523 - Drana Bandero +55.46.9911-6158 - Nadia Dail Agoel  $\sqrt[3]{114}$ Certo, obrigado  $-09:16$ +55 46 8402 6668 ~Marcelo Sobres Obrigado V  $0\%26$ ŧ,  $\circledS$ Ø Mensagem

an di sebagai kecamatan dan kalendar dan berasal dan berasa dalam kecamatan dan berasa dan berasal dari dalam<br>Sejarah dalam bahasa dan berasal dan berasal dalam berasal dalam berasal dan berasal dan berasal dalam berasal

to fil

ma o p B (b

 $91$ 

 $\hat{\mathscr{F}}$